#### **Kurs języka VHDL V**ery **H**igh (Speed Integrated Circuits) **D**escription **L**anguage

Józef Kalisz, Wojskowa Akademia Techniczna, 2008

Początek: lata 80-te XX w. Kontrakt VHSIC (Department of Defense, USA) Podstawa: język ADA

Normalizacja: IEEE (Institute of Electrical and Electronic Engineers)

Od 1987 kolejne wersje normy IEEE Standard 1076 Norma IEEE Std 1164: pakiet std\_logic\_1164

### **Projektowanie sprzętu cyfrowego**

- **in** Opis tekstowy: plik w języku VHDL
- 2. Kompilacja pliku
- 3. Sprawdzenie, symulacja funkcjonalna

#### **Dalszy ciąg procesu projektowania**

- 4. Synteza logiczna
- 5. Projekt układu scalonego
- 6. Symulacja czasowa
- 7. Weryfikacja praktyczna

### **Proces projektowania**

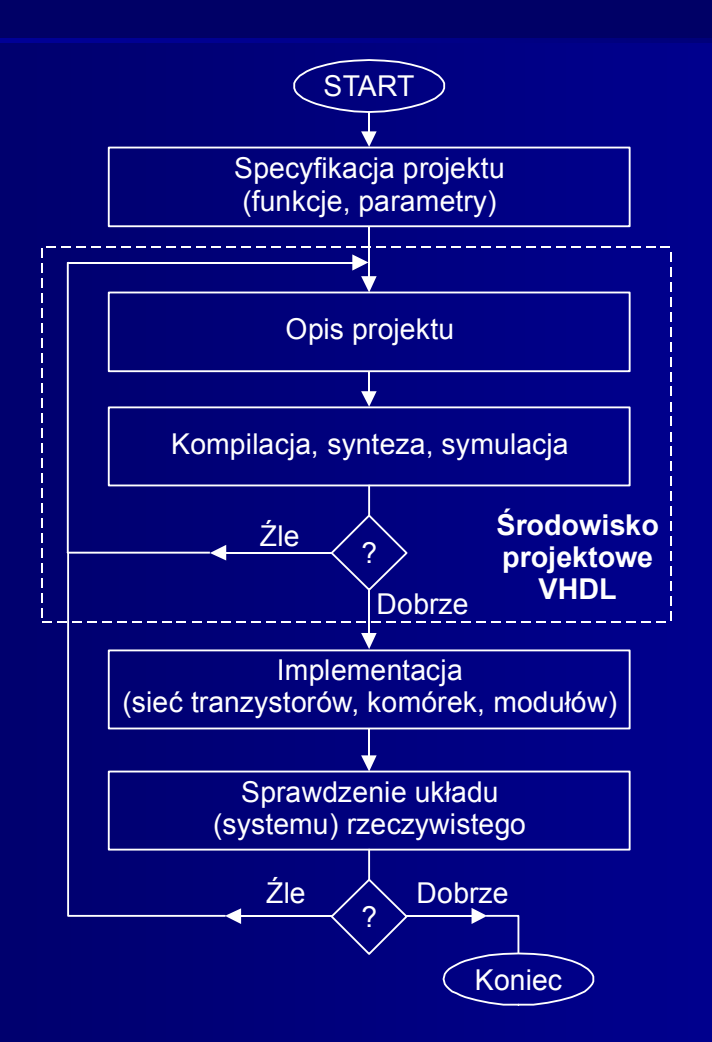

### **Projektowanie w środowisku VHDL**

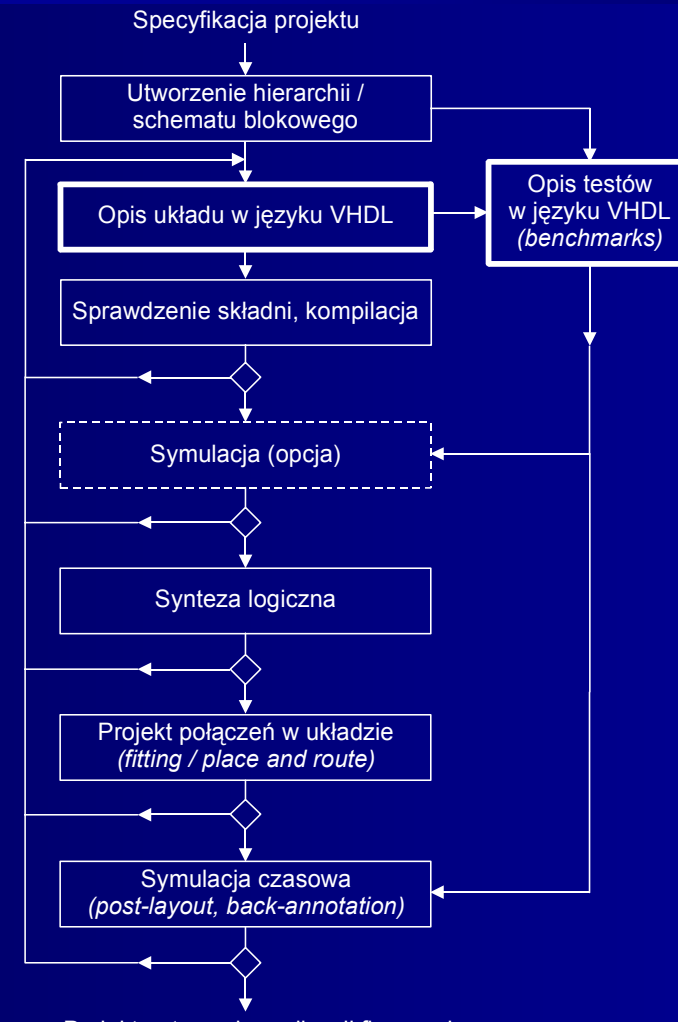

Projekt gotowy do realizacji fizycznej

### **Hierarchia w procesie projektowym**

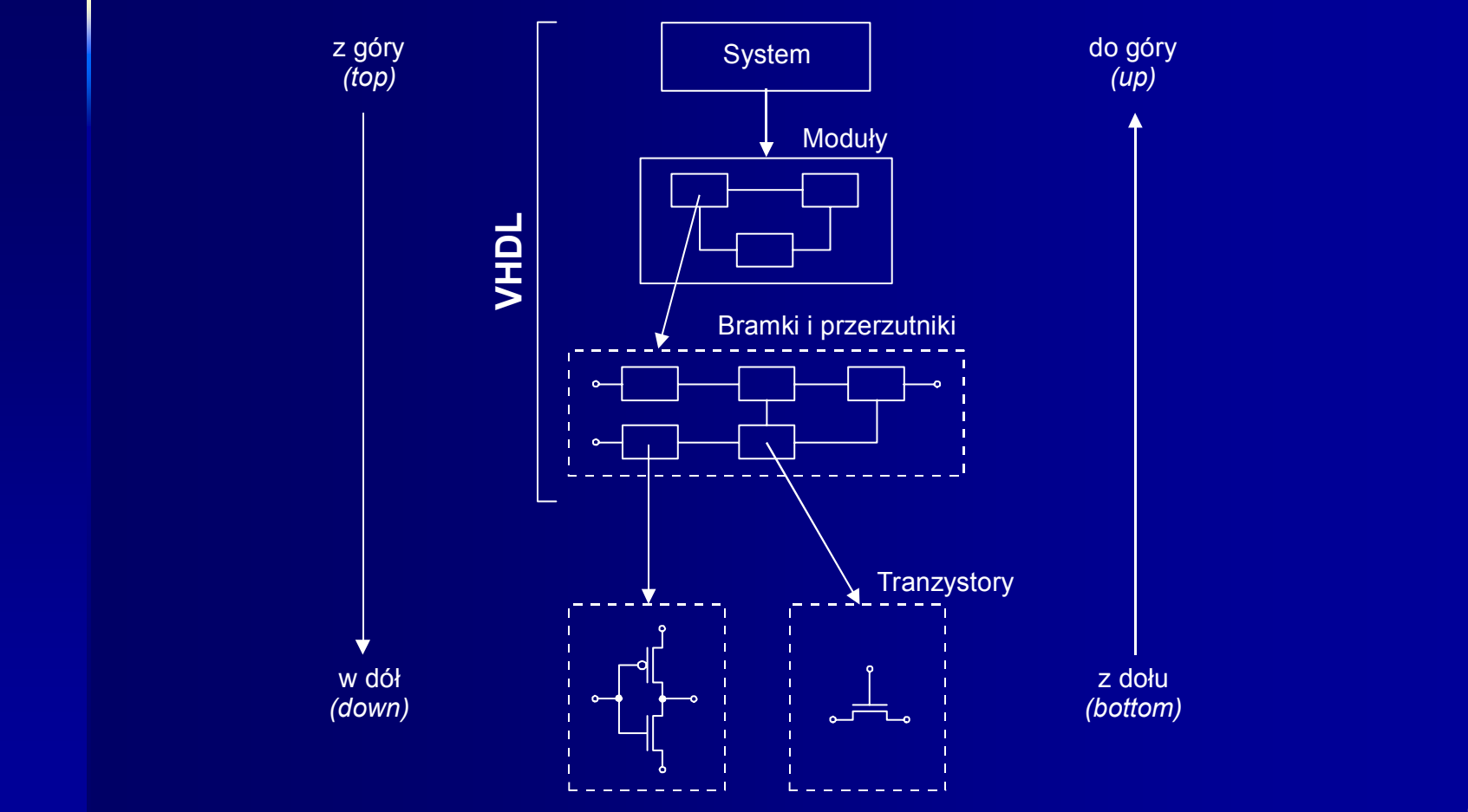

## **OPIS UKŁADÓW CYFROWYCH W JĘZYKU VHDL**

- ► Opis: plik tekstowy zbiór modułów o portach we/wy
- ► Stosowana czcionka: **Courier,** Lucida Console
- ► Nazwy: wyłącznie litery alfabetu, cyfry i znak \_
- ► Nazwa musi się rozpoczynać od litery i nie moż<sup>e</sup> kończyć znakiem \_
- $\blacktriangleright$  Bez "polskich liter"  $(a, e, ...)$ !
- ► W nazwach i słowach kluczowych nie odróżnia się liter małych od dużych
- ► Komentarze w każdym wierszu po dwóch kreskach (--)
- ► Słowa kluczowe: wytłuszczenie (entity), wersaliki (ENTITY), kolor (entity)

### Przykład opisu: 3-wejściowa bramka NAND jako jednostka projektowa (moduł)

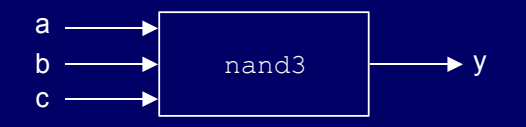

--- NAND3 (umowne oznaczenie modułu)

```
--deklaracja jednostki (projektowej):
entity nand3 is
  port(a,b,c : in bit; -- wejscia
          y : out bit); -- wyjscie
  end nand3;
-- deklaracja <mark>architektury</mark>:
architecture a1 of nand3 is
begin
  y \le not (a and b and c); \qquad -- cialo architektury
end a1;
```
<= symbol przypisania wartości wyrażenia do sygnału

### Składnia jednostki projektowej

- [...] pojedyncze elementy opcjonalne
- {…} powtarzalne elementy opcjonalne
- $|$  alternatywa ( $,$ albo-albo")

[deklaracje bibliotek i polecenia uzycia pakietow] entity nazwa\_jednostki is -- deklaracja jednostki [generic(lista\_deklarow anych\_stalych);]

[port(lista\_sygnalow\_wej. in | inout nazwa\_typu;

lista\_sygnalow\_wyj. out | buffer | inout nazwa\_typu);] end nazwa\_jednostki;

architecture nazwa\_architektury of nazwa\_jednostki is

[czesc\_deklaracyjna: typy, sygnaly\_wewnetrzne, stale] begin

 $\{instrukcja_w spolbiezna; \}$  -- cialo architektury end nazwa\_architektury;

- ► Klauzule port i generic tworzą nagłówek jednostki
- ► Ciało architektury zawiera ciąg instrukcji współbieżnych
- ► Może być więcej architektur (o różnych nazwach)

#### Porty jednokierunkowe: in **,** out Port buffer: tylko wyjście z odczytem stanu Port dwukierunkowy: inout

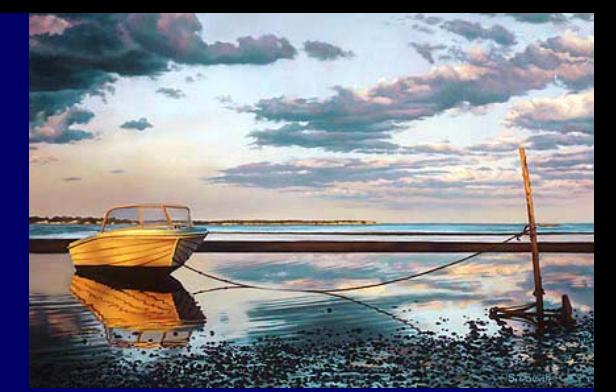

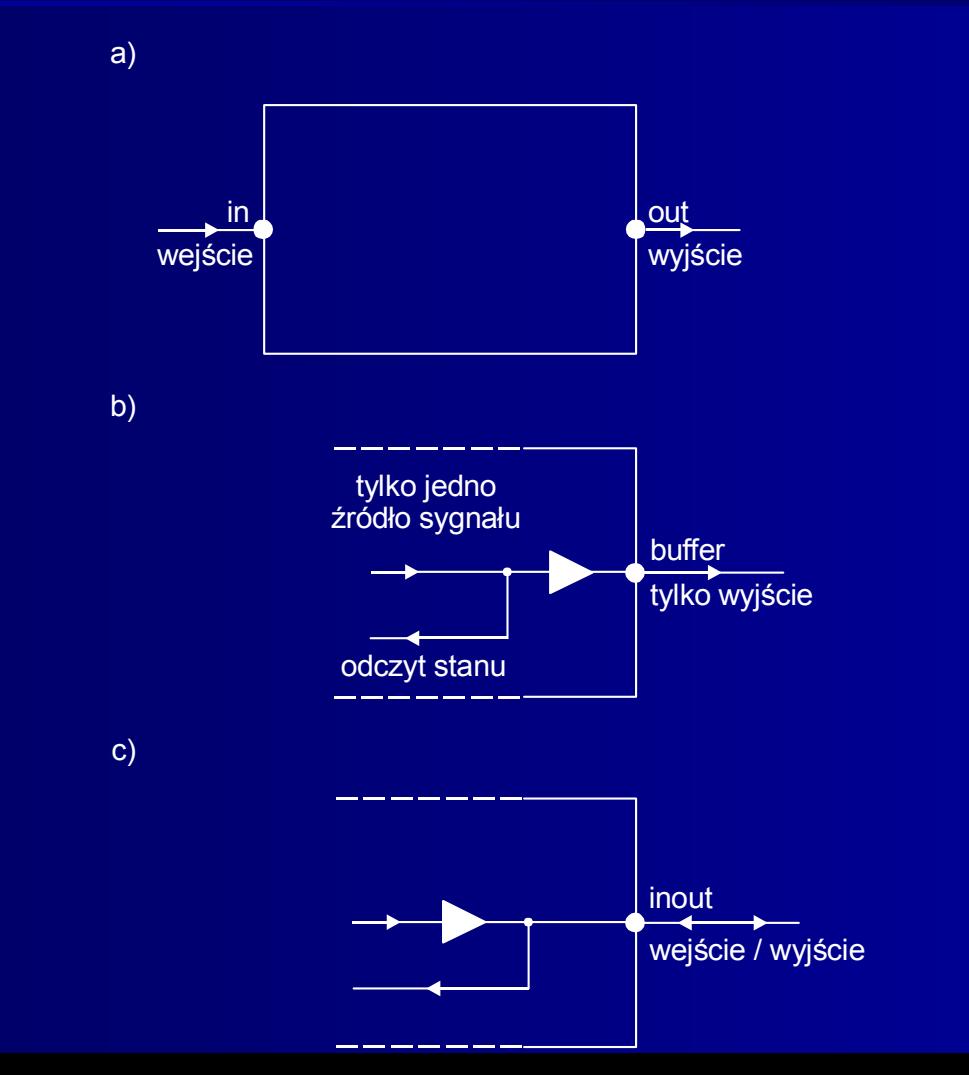

9

### Sekwencyjność operacji ► instrukcja procesu

```
10-- Przerzutnik T wyzwalany zboczem narastajacym, z wejsciem zerujacym
entity fft is
   port (T, C, R : in bit; -- C - zegar, R - zerowanie
            0 : out bit):end fft;
architecture a1 of fft is
begin
   process (C,R) -- (C,R): lista wrazliwosci
      variable tq  :  bit;  -- czesc deklaracyjna procesu,  
                            -- wprowadzenie <mark>zmiennej lokalnej</mark>
   begin --- poczatek opisu ciala procesu
      if R = ′1′ then tq := ′0′; -- zerowanie
         elsif C′event and C = ′1′ and T = ′1′ then
         -- jesli jest narastajace zbocze zegara i T = ′1′, to
         tq := not tq; -- zmiana stanu (przypisanie do zmiennej)
      end if;
     Q <= tq; -- przypisanie do sygnalu Q
   end process; -- koniec procesu
end a1;
   :=  symbol przypisania do zmiennej
   ► zmienna lokalna tq umożliwia pamiętanie "obecnego" stanu przerzutnika
   ► 'event – atrybut do wykrycia zdarzenia (zmiany stanu sygnału C)
      C′event = true | false
```
#### Zastosowanie sygnału wewnętrznego (w części deklaracyjnej architektury)

```
-- Inny opis architektury przerzutnika T
architecture a2 of fft is
  signal tp : std_logic; -- sygnal wewnetrzny
begin 
  process (C,R)
  begin
      if R = ′1′ then tp <= ′0′;
        elsif C′event and C = ′1′ then
        tp <= tp xor T; -- przypisanie sekwencyjne
      end if;
  end process;
  Q <= tp; -- przypisanie wspolbiezne
end a2;
```
- ► Zaleca si<sup>ę</sup> stosowanie zmiennej lokalnej: mniej zasobów, symulacja natychmiastowa
- ► Sygnały wewnętrzne nie mogą być deklarowane wewnątrz procesu
- ► Sygnały wewnętrzne mają rodzaj inout (możliwy zapis i odczyt do modelowania połączeń wewnętrznych)

## Wykorzystanie portu buffer lub inout**,**  który umo żliwia odczyt stanu

```
-- Przerzutnik T z wyjsciem buffer
entity fft1 is
  port (T,C,R : in bit;
        Q : buffer bit);
end fft1;
architecture a1 of fft1 is
begin 
  process (C,R)
  begin
      if R = ′1′ then Q <= ′0′;
         elsif
C′event and C = ′1′ and T = ′1′ then
        Q <= not Q; -- odczyt i negacja stanu Q
      end
i
f;
  end process;
end a1;
```
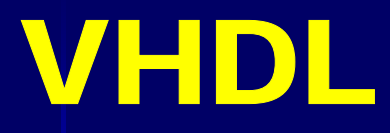

### Inny przykład stosowania procesu

```
-- Przerzutnik D
entity ffd is
   port(D,C,R : in bit;
            Q : out bit);
end ffd;
architecture a1 of ffd is
begin 
   process(C,R)
      begin
          if R = ′1′ then Q <= ′0′ ;
             elsif (C′event and C = ′1′) then Q <= D;
          end if;
   end process;
end a1;
```
► Nie użyto zmiennej lokalnej, ani sygnału wewnętrznego, ani wyjścia **buffer lub inout, gdyż przerzutnik D nie wymaga odczytu** stanu obecnego.

### Style opisu architektury

Styl behawioralny – *behavioral* (opis działania)

#### ► algorytmiczny

opis sekwencji stanów, z u życiem procesu i instrukcji sekwencyjnych

► przep ływowy - dataflow

opis przep ływu danych podczas przetwarzania, instrukcje wspó łbie żne, równania boolowskie; tak że opis układów sekwencyjnych z rejestrami – styl RTL Register Transfer Logic

14Styl strukturalny (opis budowy czyli zapis połącze ń komponentów schematowych)

OBIEKTY do zapisu danych **►** sygnały, zmienne, stałe i pliki ► TYPY <sup>s</sup>łużą do wyrażania wartości obiektów

- **Sygnały są funkcjami czasu**
- Składnia deklaracji sygnału:

```
signal nazwa_sygnalu : nazwa_typu [ograniczenie][:= 
wyrazenie];
```

```
Np.
signal reset : bit := 1'; -- inicjalizacja 1'signal y : bit_vector(0 to 3) := ('0', '1', '1', '0');
signal alfa : integer range 0 to 255; -- ograniczenie
signal mi : bit_vector(9 downto 0):= (others => '1');
```
- (others => ′1′) ustala wartość początkow<sup>ą</sup> elementów wektora mi równ<sup>ą</sup> ′1′
- Operator ( => ) oznacza przyporządkowanie

### Zmienne (variable) nie są funkcjami czasu

- **Stosowane pomocniczo tylko w obrębie procesu lub podprogramu**
- Przypisanie do zmiennej (:=)

na przykład pp  $:= x + 1$ ;

#### Deklaracja zmiennej:

variable nazwa\_zmiennej : nazwa\_typu [ograniczenie][:= wyrazenie];

Np. variable uu : integer range 0 to 127 := 5; variable pp : integer range 500 downto 5 := 100;

### **Stałe** przypisują nazwy wartościom stałym określonego typu

Deklaracja stałej:

```
constant nazwa_stalej : typ := wyrazenie;
```

```
Np.
constant UCC : bit := ′1′; 
Constant masa : bit; -- domyslna wartosc ′0′
constant fi : integer := 12;
constant vec : bit_vector(7 downto 0) := ″10010011″;
```
#### **Typy skalarne ► numeryczne ► wyliczeniowe ► fizyczne**

#### Liczby całkowite – integer

► Zakres predefiniowany od  $-(2^{31}-1)$  do  $+(2^{31}-1)$ ► Można zadeklarować nowy typ podając zakres, np. type dzien\_miesiaca is range 0 to 31; ► Operatory arytmetyczne +, – , \*, /, \*\*, abs, rem, mod ► Operatory relacyjne  $=,$   $/=,$   $\lt,$ ,  $\lt=,$   $>$ ,  $>$ Np.  $a+b+c$ ,  $(a * 3 - 5)/b$ ,  $2 * c$ Podtypy standardowe, predefiniowane

subtype positive is integer range 1 to 21474836<del>4</del>7; subtype natural is integer range 0 to 2147483647;

#### **Typy skalarne ► numeryczne ► wyliczeniowe ► fizyczne**

Liczby rzeczywiste – real – b. rzadko stosowane

- **►** Zakres predefiniowany od 1.0E+38 do + 1.0E+38
- ► Można zadeklarować samodzielnie zakres, np. type przedzial is range  $-10.0$  to  $+10.0$ ;

Typ bitowy –  $\mathbf{b}$ i t – b. często stosowany

- **►** Zakres (′0′, ′1′) to są znaki, a nie liczby!
- ► Operatory logiczne: not, and, or, nand, nor, xor, xnor
- ► Operator unarny not ma najwyższy priorytet
- ▶ Operatory relacyjne : =, /=, <, <=, >, >=
- ► Operacje relacyjne (predykaty) mają wyższy priorytet niż logiczne

Np.

(**not** a **or** c) /= ′1′ -- predykat, wynik typu <mark>boolean</mark> <sup>19</sup> a <mark>and</mark> (b **or** c) -- funkcja logiczna, wynik typu bit

#### **Typy skalarne ► numeryczne ► wyliczeniowe ► fizyczne** ► Wada typu bit: m.in. brak stanu wysokiej impedancji i stanu nieokreślonego Typ dziewięciowartościowy std\_ulogic (IEEE Std 1164-1993), unresolved type std\_ulogic is ( ′U′, -- stan niezainicjowany ′X′, -- wymusza stan nieznany ′0′, -- wymusza stan 0  $1'$ ,  $-$  -- wymusza stan 1 ′Z′, -- stan wysokiej impedancji ′W′, -- <sup>s</sup>łaby stan nieznany (odczyt) ′L′, -- <sup>s</sup>łabe 0 (odczyt), rownowazne polaczeniu -- przez rezystor z masa) ′H′, -- <sup>s</sup>łabe 1 (odczyt), rownowazne polaczeniu -- przewodu przez rezystor -- z napieciem zasilania) -- stan nieokreslony, podobnie jak ′X′); ► Wartości ′U′, ′W′, ′-′ <sup>s</sup>ą metalogiczne, tylko do symulacji VHDL

#### **Typy skalarne Typy skalarne ► numeryczne numeryczne ► wyliczeniowe wyliczeniowe ► fizyczne fizyczne**

Typ std\_logic - resolved (jednoznaczny), najczęściej stosowany ► Zdefiniowany w pakiecie std\_logic\_1164

#### Typ boolowski: boolean

- ▶ Zakres: (false, true)
- $\triangleright$  Operatory: głównie = , /=
- ► Operacje jak dla typu bitowego Np. predykaty  $(a = b)$ ,  $(b \neq c)$

#### Typ znakowy: character

► Znaki są zapisywane z użyciem apostrofów, np. 'b', 'b', 'b'

 $\triangleright$  Zakres: 128 znaków ze zbioru ASCII

(..,′0′,′1′,′2′,..,′A′,′B′,′C′,..,′a′,′b′,′c′,..)

21 ► Norma IEEE Std 1076-2001 rozciąga zbiór znakowy na tablicę<br>256 znaków ujętych w normie ISO 8859 (wersja zachodnia) <sup>21</sup>

#### **Typy skalarne ► numeryczne numeryczne ► wyliczeniowe wyliczeniowe ► fizyczne fizyczne** Typy wyliczeniowe są definiowane przez listę identyfikatorów (nazw) lub listę literałów (pojedynczych liter lub cyfr ujętych w apostrofy). Np. type kolory is (niebieski,zielony,czerwony); -- nazwy type trojkowy is ('3','6','9'); -- literały type litery is (′A′,′B′,′C′,′c′); -- litera ł y ► w definicji typu każdy identyfikator ma indeks, np. niebieski => 0, '6' => 1, 'c' => 3 VHDL

► Poniższe dwa typy są identyczne: type duze is (A,ALA,ELA,WANDA); -- nazwy ty**pe** male **is** (a,ala,ela,wanda); -- nazwy

#### Typ fizyczny czasowy: time

Zakres predefiniowany: (0 to 2147483647) jednostek: fs,  $ps, ns, us, ms, sec, min, hr$ Np.  $x \leq not$  a and b after 12 ns;

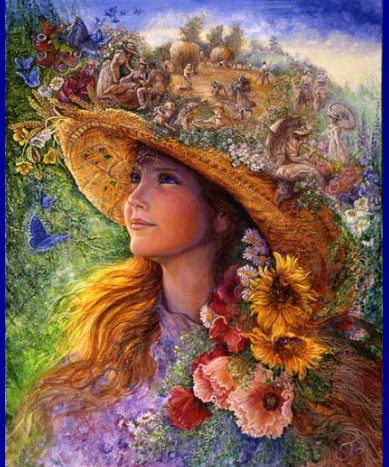

### Jak skrócić czas kompilacji i uzyskać po syntezie prostsze struktury logiczne?

- ► Zawężać zakresy typów standardowych i definiować <sup>w</sup>łasne podtypy
- Np. subtype bajtowy is integer range 0 to 255; subtype mlitery is character range 'a' to 'z';
- ► Tworzyć <sup>w</sup>łasne typy przez podanie odpowiedniego zakresu
- Np. type zakres256 is range 0 to 255; type dekada is range 0 to 9;
- **►** Operacje (np. dodawanie) można realizować na danych tylko tego samego typu!
- ► Nie można więc dodać danych o typach zakres256 i dekada
- ►Do tego celu można utworzyć podtyp, np.

subtype dekada is zakres256 range 0 to 9;

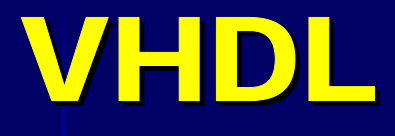

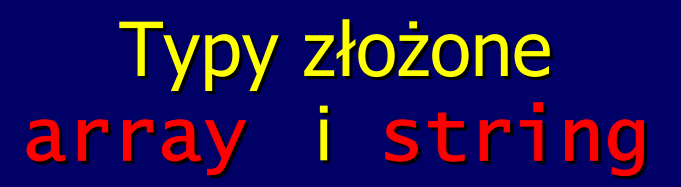

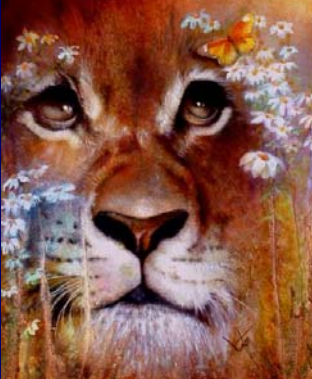

- ► Zbiory indeksowane: każdy element zbioru ma liczbę (indeks), określającą pozycję elementu w zbiorze
- $\triangleright$  Tablica (array) gdy elementy zbioru mają jeden typ --- np. definicja slowa 16-bitowego type slowo16 is array( $0$  to 15) of bit;
- ► Typ łańcuchowy (string) ► łańcuchy znakowe (słowa) np. constant pik : string(1 to 5) := "Alina"; ► Słowa wymagają użycia cudzysłowów ► Łączenie słów (konkatenacja): "100"&" razy" Operacje na znakach: np. c <=  $pik(1 to 3)$ &"cja";

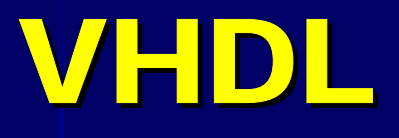

### Typ złożony bit\_vector

- ► Tablica jednowymiarowa to wektor
- ► Gdy elementy wektora są typu bit, wówczas stosujemy typ predefiniowany bit\_vector(format)
	- type bit\_vector is array (natural range  $\langle \rangle$  of bit; "Skrzynka" <> - format nieokreślony (wymaga określenia), np. **variable** dbyte : bit\_vector(15 **downto** 0);
- $\triangleright$  Zapis wektorów: np. ('1','0','0','1') albo "1001" Na przykład v**ariable** a : bit\_vector(5 <mark>downto</mark> 0) := "110010"; Operacje na bitach: np. d <=  $a(3$  downto 1)&"010";
- ► Zaleca się stosować format malejący

 $\textsf{constant}$  mol : bit\_vector(7  $\textsf{downto}$  0) := X"3F"; ► Zapis wektorów w HEX, np.

### Typ złożony standard\_logic\_vector

- ► Aby użyć elementy wektora typu std\_logic, stosujemy typ predefiniowany std\_logic\_vector(format) Np.
	- port (A, B : out std\_logic\_vector(3 downto 0)); variable dekada : std\_logic\_vector(9 **downto** 0);

Można zrealizować przypisania  $A \leq$  "X01z";  $dekada := "10XX0ZZ1U0"$ ;

26► Stosowanie tego typu ( i typu std\_logic ) wymaga wpisania na początku modułu klauzuli użycia pakietu: use ieee.std\_logic\_1164.all;

## Typy złożone signed i unsigned (norma IEEE Std 1076.3-1997)

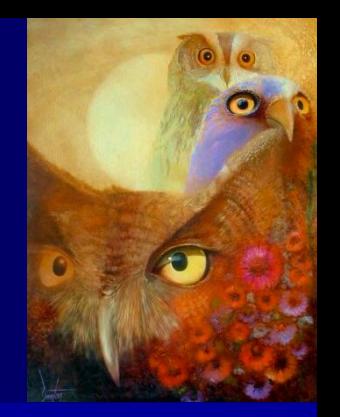

- ► Aby wektory o elementach typu **bit lub std\_logic można stosować jak** równoważne liczby
- ► Typ signed dla liczb całkowitych ze znakiem w kodzie ZU2
- ► Typ unsigned dla liczb naturalnych bez znaku
- ► Na skrajnej prawej pozycji w wektorze jest najmniej znacząca cyfra
- ► Typy te są ujęte w pakietach standardowych języka. Aby je użyć, trzeba na początku modułu wpisać klauzulę use ieee.numeric\_std.all;

Np. zmienna variable m : unsigned(7 downto 0); przybiera wartości w zakresie od 0 do 2 $8 - 1$ 

- ► Możliwe są operacje m + 1, m\*7, if m = 30... i podobne
- $\triangleright$  Niemożliwe jest jednak przypisanie liczby całkowitej, np. m := 14;
- $\triangleright$  Wtedy trzeba użyć typu łańcuchowego, np. m  $:=$  "00001110"; (niekiedy jest akceptowany zapis w HEX, np. m :=  $\times$ "0E";)

### **Atrybuty**

## do identyfikacji cech typów i sygnałów

► Zapis (typ | obiekt)'atrybut zwraca poszukiwaną cechę ► 'event zwraca wartość true jeśli miało miejsce zdarzenie ► Rozpoznawanie granic typów skalarnych i złożonych, np. type zakres is range 15 downto -5; variable P: integer := zakres′left; -- P := 15 variable R: integer := zakres′right; -- R := -5 variable S: integer := zakres′high; -- S := 15 variable T: integer := zakres′low; -- T := -5 ► *'*length zwraca długość wektora, np. wektora alfa v**ariable** U: integer := alfa′length; ► *'*range identyfikuje format (zakres indeksowania) wektora Np. jeśli signal W : std\_logic\_vector(0 to 15); to w'range zwraca zakres  $(0$  to 15)

► *'*reverse\_range zwraca odwrócony zakres

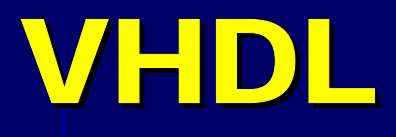

## Pakiety i biblioteki package, library

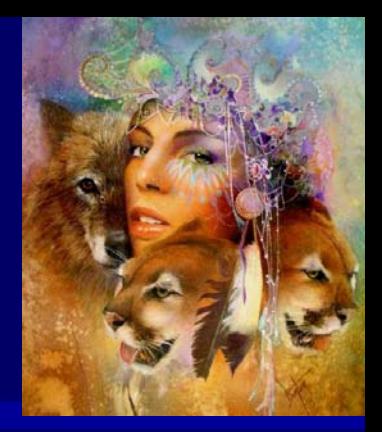

- ► Pakiety (package) zawierają obiekty, podprogramy, modele, funkcje i procedury do łatwego stosowania w różnych projektach
- ► Pakiety standardowe (IEEE) i niestandardowe (indywidualne)
- ► Biblioteki (1ibrary) zawierają skompilowane pakiety i realizowane projekty
- ▶ Biblioteka work domyślnie zawiera wyniki realizowanych projektów
- ► Domyślnie przed każdym projektem istnieje (niewidoczny) zapis library std, work; stateklaracja bibliotek use std.standard.all; -- klauzula uzycia
- ► Aby użyć typy std\_logic i std\_logic\_vector należy na początku modułu umieścić klauzule:

```
library library ieee;
library ieee;
use ieee.std_logic_1164.all;
```
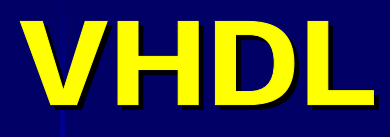

### Instrukcje współbieżne

Instrukcje współbieżne można bezpośrednio użyć w ciele architektury

- **Line Communication** – przypisanie do sygnału (<=)
- **Line Communication** – instrukcja procesu process
- **Line Communication** – instrukcja współbieżnego wywołania procedury
- $\mathcal{L}_{\mathcal{A}}$ – instrukcja łączenia komponentów port map
- $\mathcal{L}_{\mathcal{A}}$ – instrukcja powielania generate
- $\mathcal{L}_{\mathcal{A}}$ – instrukcja blokowa block
- Dwie pierwsze są podstawowe

## Instrukcje przypisania do sygnału: podstawowe, warunkowe, selektywne

#### Przypisanie podstawowe

sygnal <= [transport] wyrazenie [after odcinek\_czasu]; ► wyrazenie musi dawać wynik tego samego typu co sygnal ► Klauzule transport i after służą do opisu opóźnień typu time ► Są one pomijane w syntezie i służą tylko do symulacji

#### Przypisanie warunkowe when-else

sygnal  $\leq$  {wyrazenie when warunek [and | or warunek] else} wyrazenie\_koncowe;

31

► Symulator bada warunki (o wyniku typu boolean) kolejno i realizuje przypisanie przy pierwszym spełnionym warunku ► Należy wymienić wszystkie możliwe warunki lub wpisać wyrazenie\_koncowe, które domyślnie spełnia warunek when others ("dla pozostałych warunków")

Przypisanie warunkowe Przykład opisu multipleksera 2-na - 1

```
architecture a4 of mux2_1 is
  begin
    y <= a when s = '0' else b; -- pamietac o apostrofach!
  end a4;
albo z użyciem typu std_logic
  architecture a5 of mux2_1 is
  begin
    y \le a when s = '0' else
         b when s = '1' else 'X'; -- albo 'O' zamiast 'X'
  end a5;
```
albo z użyciem klauzuli unaffected (nie wszystkie kompilatory ją akceptują!)

b when  $s = '1'$  else unaffected;

32▶ Do opisu większych multiplekserów trzeba jako adres użyć wektor s ► Wada: ważna jest kolejność warunków ► po syntezie bardziej złożone<br>układy ► zaleca się stosować przypisanie selektywne

### Przypisanie selektywne with-select

```
with wybor select
```

```
\{syqnal \leftarrow wyrazenie when wartosc_wyboru, \}sygnal \leq wyrazenie_koncowe when others;
```

```
Przykład opisu multipleksera grupowego 4-na-1 bajtów
```

```
entity muxg8-4-1 is
   port (a,b,c,d : in std_logic_vector(7 downto 0);
             adr  : in std_logic_vector(1 <mark>downto</mark> 0);
              y : out std_logic_vector(7 downto 0));
end muxg8_4_1;
architecture a1 of muxg8_4_1 is
begin 
   with adr select
      y <= a when
″00
″,
             b when
″01
″,
             c w<mark>hen</mark> "10",
             d when
″11
″,
             "XXXXXXXX" when others;
```
### Przypisanie selektywne VHDL

### Zapis tablicy stanów układu kombinacyjnego

Np. dla funkcji 6 zmiennych

a : in std\_logic\_vector(5 <mark>downto</mark> 0);

i sygnale wyjściowym

y : out std\_logic;

można opisać tablicę stanów:

with a select  $y \leq 1'$  when -- tu trzeba wypisac wszystkie stany a, -- dla ktorych y = 1, na przyklad ″001100 ″ | ″10100X ″ | ″1110XX ″, ′0′ when-- tu trzeba wypisac wszystkie stany a, -- dla ktorych y = 0, na przykład ″X01010 ″ | ″1100X0 ″ | ″100010 ″, 'X' when others;

► Symbol (|) oznacza wybór ("albo"). Nie oznacza on funkcji or. ► Można również wykorzystać równoważniki dziesiętne (elementy zbioru T)

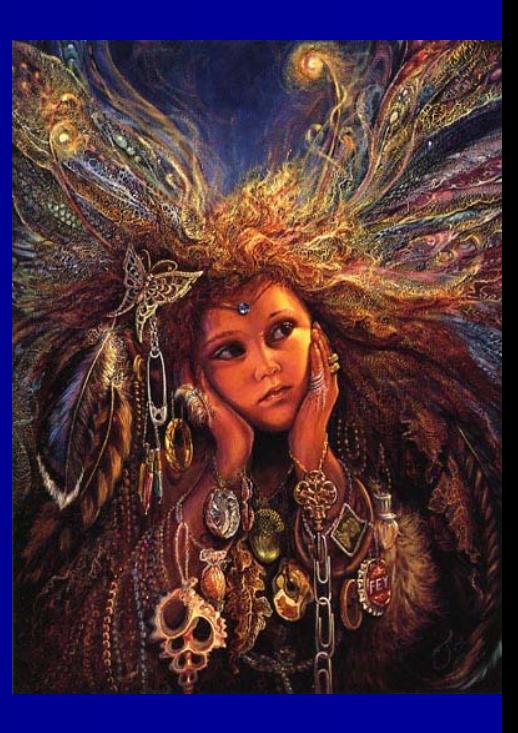

## Instrukcja procesu Instrukcja procesu process

► Instrukcja współbieżna – zapisywana w ciele architektury ► Składnia:

```
[etykieta:]<mark>process</mark> [(lista_wrazliwosci)][<mark>is</mark>]
            [czesc_deklaracyjna]
begin
```

```
\{instrukcja_sekwencyjna;\}end process [etykieta];
```
> Lista wrażliwości zawiera nazwy sygnałów, które podczas symulacji<br>powodują wykonanie instrukcji sekwencyjnych wewnątrz procesu, gdy tylko którykolwiek z tych sygnałów zmieni wartość

- ► Lista ta jest opcjonalna, lecz gdy jej nie ma, to musi być wprowadzona wewnątrz procesu sekwencyjna instrukcja czekania wai t
- ► Opcjonalna etykieta służy tylko do polepszenia czytelności zapisu i<br>generalnie zaleca się jej stosowanie
- 35 ► W części deklaracyjnej mogą być umieszczone deklaracje typów (type), stałych (constant) i zmiennych lokalnych (variable)

## INSTRUKCJE SEKWENCYJNE

do opisu procesów oraz podprogramów (procedury, funkcje)

Lista zawiera dwie instrukcje wykorzystywane także jako wsp ó łbie żne

- ▶ przypisanie podstawowe do sygnału (<=)
- ► wywołanie procedury

#### oraz

- $\blacktriangleright$  przypisanie do zmiennej (:=)
- ►instrukcja czekania wait
- ▶ instrukcja warunkowa i f-then-else
- ▶ instrukcja wyboru case
- ▶ instrukcja pętli loop i związane instrukcje exit i next
- ▶ instrukcja pusta null
- ►instrukcja testowa assert
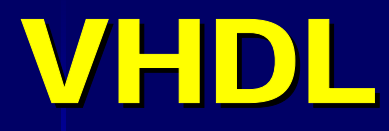

## INSTRUKCJE SEKWENCYJNE wait

Oznacza przejściowe wstrzymanie wykonania procesu lub podprogramu. Trzy opcje:

**wait [unti]** warunek] -- czekaj dopoki [on nazwa\_sygnalu {,nazwa\_sygnalu}] -- czekaj na [for odcinek\_czasu]; -- czekaj przez

Opis architektury przerzutnika D przy uzyciu instrukcji wait on, czyli "czekaj na (zmianę sygnału (sygnałów))"

```
architecture a2 of ffd is
begin
   process -- nie ma listy wrazliwosci!
   begin
      wait on (R,C);   -- czekaj na zmiane R,C
      if R = ′1′ then Q <= ′0′;
         elsif
(
C′event and C = ′1′) then Q <= D; Q <= D;
      end if;
   end process;
end a2;
```
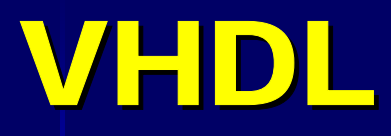

## INSTRUKCJE SEKWENCYJNE if-then-else

Sekwencyjny odpowiednik współbieżnej instrukcji przypisania warunkowego<br>when-else, której nie można stosować w obrębie procesu ani<br>podprogramu

► Składnia: if warunek <mark>then</mark> {instrukcja sekwencyjna;} {elsif warunek then {instrukcja sekwencyjna;}} [else {instrukcja sekwencyjna;}] end if;

- ► Wynik warunku jest typu boolean (false lub true)
- ► Gdy warunek jest spełniony (true), to wykonywana jest sekwencja<br>instrukcji następująca bezpośrednio po słowie then
- ► W przeciwnym razie (else) wykonywana jest inna sekwencja albo<br>sprawdzany jest kolejny warunek (elsif warunek then) i tak dalej
- ► Sprawdzanie warunków następuje kolejno, a więc pierwsze wypisane warunki mają odpowiednio wyższy priorytet

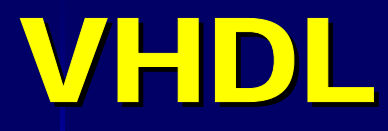

## INSTRUKCJE SEKWENCYJNE case

► Sekwencyjny odpowiednik współbieżnej instrukcji przypisania selektywnego with-select-when, której nie można stosować w obrębie procesu ani podprogramu

```
► Składnia:
```

```
<mark>case</mark> wyrazenie is
   {where wybor => {instrukcja sekwencyina;}[when others => {instrukcja sekwencyjna;}]
end case;
```
► wybor jest pojedynczą wartością wyrazenia albo grupą takich wartości ► Przy opisie należy wymienić wszystkie wzajemnie wyłączające się wartości, albo dla wartości nieużywanych wprowadzić zapis

```
when others => sekwencja_instrukcji;
lubwhen others => null;  --  brak dzialania
```
► Sprawdzanie wartości wyboru następuje równolegle (jednocześnie), czyli żadna z nich nie ma priorytetu względem innych

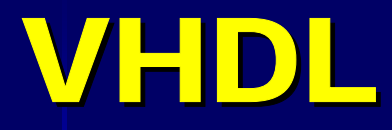

### INSTRUKCJE SEKWENCYJNE case

- ► Jako wybor można użyć wyrażenia alternatywnego, grupującego kilka wartości przy użyciu symbolu albo (|)
- ► Na przykład, jeśli c jest liczbą całkowitą i y jest sygnałem out typu std\_logic

```
case c is
  when 1 | 3 | 4 | 14 => y <= '1';
  when 2 | 5 | 6 => y <= '0';
  when 7 | 9 => y <= 'X';
  when others => null;
end case;
```
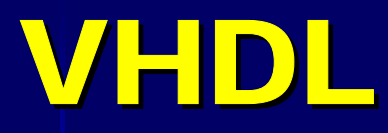

## INSTRUKCJE SEKWENCYJNE loop

- ► Pętla loop umożliwia zapis powtarzania sekwencji instrukcji
- ► Trzy rodzaje pętli: for, while i pętle nieskończone
- ► Jeśli liczba iteracji (obiegów pętli) jest z góry znana, stosujemy instrukcję for-loop

```
[etykieta:] for parametr in zakres loop
  {instrukcja sekwencyina; }end loop [etykieta];
```
- ► parametr pętli jest zazwyczaj indeksem zakresu definiowanego przez granice i kierunek indeksowania (to | downto).
- ► Na przykład, inwersję wszystkich bitów wektora A można opisać

```
for i in O to A'length - 1 loop
  B(i) \leq not A(i); -- B zawiera negacje bitow A
end loop;
```
- ► Indeks (w tym przykładzie i) nie musi być odrębnie deklarowany i jest rozpoznawany wyłącznie w obrębie tej instrukcji
- ► Atrybut <sup>†</sup>length umożliwia identyfikację długości wektora
- ►Opcjonalna etykieta zwiększa czytelność programu

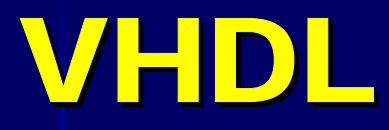

## INSTRUKCJE SEKWENCYJNE while-loop

► Jeśli liczba iteracji zależy od wyniku sprawdzania warunku przed powtórzeniem pętli, to stosuje się instrukcję while-loop

[etykieta:] while warunek loop {instrukcja sekwencyjna;} **end loop** [etykieta];

► Na przykład można opisać wirtualny zegar, który działa tylko wtedy gdy zmienna boolowska flaga ma wartość true:

```
process process
begin
  while flaga loop
    zegar \leq not zegar; -- typ bit lub std_logic
     wait for okres_zegara/2;  -- typ time
  end loop;
end process;
```
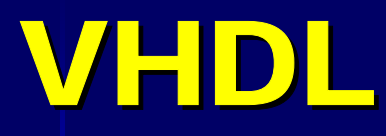

## INSTRUKCJE SEKWENCYJNE wyjście z pętli (exit, next)

**Instrukcja** 

exit[etykieta\_petli][when warunek];

służy do wyjścia z pętli, jeśli warunek jest spełniony

► Można zrezygnować z opcji [when warunek], ale oznacza to bezwarunkowe<br>wyjście z pętli przy pierwszym napotkaniu słowa exit podczas wykonywania instrukcji

► warunek można też wprowadzić stosując instrukcję warunkową if-then:

```
if warunek then exit;
end if;
```
Instrukcja

```
next [etykieta_petli][<mark>when</mark> warunek]
```
służy do zakończenia wykonywania bieżącej iteracji pętli i przejście do następnej, jeśli<br><mark>wa runek</mark> jest spełniony. Jednocześnie indeks pętli zwiększa się o jeden.

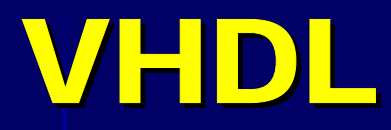

## INSTRUKCJE SEKWENCYJNE null, assert

Instrukcja pusta null wskazuje, że nie jest wykonywane żadne działanie poza przejściem do wykonania następnej instrukcji

► Często stosowana na końcu instrukcji case

Instrukcja testowa assert służy do sprawdzania poprawności symulacji i alarmowania w razie błędów przez odpowiednie komunikaty tekstowe

[etykieta:] assert warunek [report ″tekst\_komunikatu″] [severity severity\_level]; -- poziom zagrożenia

► Jeśli warunek nie jest spełniony, to generowany jest komunikat alarmowy ► Opcja report umożliwia wyświetlenie wpisanego komunikatu, a opcja severity (zagrożenie) wyświetla słowo informujące o jednym z czterech stopni zagrożenia:

Failure (uszkodzenie), Error (błąd), Warning (ostrzeżenie) i <mark>Note</mark> (uwaga)

Np. assert (t\_setup < 2 ns) report ″Za krotki czas ustalenia!″ severity Warning;

i jeśli warunek nie jest spełniony, to symulator zareaguje komunikatem Assertion violation.

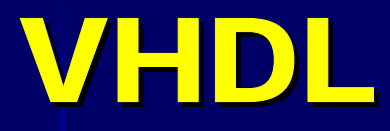

## PODPROGRAMY: FUNKCJE I PROCEDURY PODPROGRAMY: FUNKCJE I PROCEDURY

- ► **Funkcja** jest podprogramem, którego parametrami są wyłącznie sygnały wejściowe i który jako wynik zwraca jedną wartość określonego typu.
- ► **Procedura** jest podprogramem, który na liście parametrów ma zarówno wejścia i wyjścia.
- ► **Funkcja** jest traktowana jak wyrażenie, które można stosować tylko w obrębie procesu lub podprogramu.
- ► **Procedura** (ściślej jej wywołanie) jest traktowana jak instrukcja, która może być współbieżna lub sekwencyjna, zależnie od miejsca jej użycia.
- ► Do tworzenia podprogramów można stosować wyłącznie instrukcje sekwencyjne.
- ► W obrębie podprogramów, podobnie jak wewnątrz procesów, nie mogą być deklarowane sygnały wewnętrzne, lecz tylko zmienne lokalne.
- ► W odróżnieniu od procesów, w podprogramach wartości zmiennych lokalnych są ustalane od nowa przy każdym wywołaniu podprogramu.
- ► Oznacza to, że zmienne lokalne nie mogą być wykorzystane do "pamiętania" stanów w podprogramach.

### FUNKCJE (1)

► Funkcja przed użyciem (czyli wywołaniem) musi być zadeklarowana.

► Składnia deklaracji funkcji:

```
function nazwa [(lista_parametrow)] return typ is
  [czesc deklaracyjna]
```
- -- zazwyczaj deklaracje zmiennych lokalnych
- -- nie mozna deklarowac sygnalow!

begin

```
{instrukcja} sekwencyjna;}
```
- -- przynajmniej jedna instrukcja musi
- -- zawierać słowo **return**(wyrazenie)

```
end [function][nazwa];
```
- Deklarację funkcji umieszcza się globalnie w odrębnym i zadeklarowanym pakiecie<br>albo lokalnie w części deklaracyjnej architektury lub w nagłówku procesu.
- ► Wywołanie funkcji wykonuje się używając jej nazwy jako wyrażenia z podaniem listy parametrów <mark>przechodzących</mark>. Wartości tych parametrów nie są zmieniane przez<br>funkcję.

### FUNKCJE (2)

- ► Argumenty funkcji, czyli parametry formalne z listy są rodzaju in i domyślnie należą do klasy stałych (constant), ale muszą być jawnie deklarowane w klasie signal, jeśli w obrębie funkcji <br>wykorzystuje się na przykład atrybuty sygnału.
- ► Parametry funkcji nie mogą należeć do klasy zmiennych (variable).
- ► Przy wywołaniu funkcji parametry formalne są zastępowane przez parametry aktualne (przechodzące).
- ► Instrukcja return kończy wykonywanie funkcji i zwraca wynik funkcji, czyli wartość<br>zadeklarowanego typu.
- ► W obrębie funkcji nie można stosować instrukcji wait.
- ► Przykład funkcji komparacji trzech bitów:

```
function komp3(a,b,c : std_logic) return boolean is
begin
   if ((a xor b) nor (a xor c)) = ′1′ then
     return true;
     else return false;
  end if;
end komp3;
```
W powyższym przykładzie funkcja zwraca wynik typu boolean, ale można ją łatwo zmodyfikować, aby otrzymać wynik typu std\_logic.

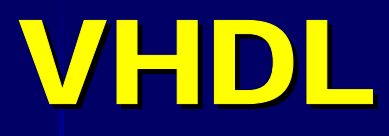

### FUNKCJE (3)

- ► Funkcja do konwersji wektora typu std\_logic\_vector na liczbę całkowitą (integer).
- ► Podobną rolę pełni typ unsigned, ale tylko w odniesieniu do operacji arytmetycznych.

```
function vec_int(signal a : std_logic_vector) return integer is
   variable p : integer;
begin
  p := 0:
   for i in a′range loop
     p := p * 2;case a(i) is     -- można uzyc instrukcje if-then-else
        when ′1′ | ′H′ => p := p + 1; 
        when others => null;
     end case;
  end loop;
   return p;
end vec_int;
```
► Wzór do zamiany słowa dwójkowego  $B = b_{n-1}b_{n-2}...b_1b_0$  na równoważnik dziesiętny:

 $L(B) = ((...((b_{n-1} \cdot 2 + b_{n-2}) \cdot 2 + ...)\cdot 2 + b_1) \cdot 2 + b_0)$ 

► Atrybut sygnałowy a′range umożliwia iteracje w pętli, rozpoczynając od lewostronnego bitu.

48► Ponieważ użyto atrybutu sygnałowego, więc trzeba było zadeklarować parametr formalny a jako signal. Również parametr aktualny musi należeć do klasy signal.

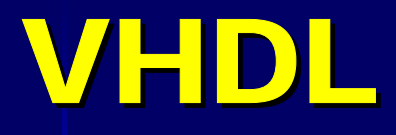

### FUNKCJE (4)

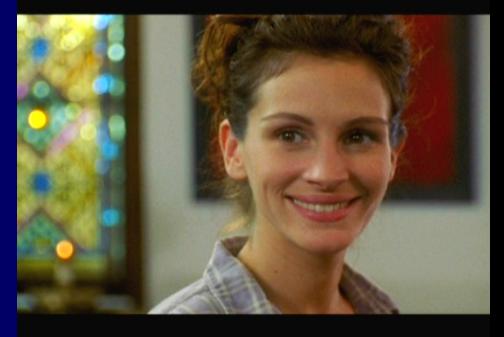

- ► Wiele funkcji jest zdefiniowane w pakiecie standardowym std\_logic\_1164.
- ► Np. funkcje wykrywające narastające i opadające zbocze sygnału: **function** rising\_edge(**signal** s : std\_ulogic) **return** boolean; **function** falling\_edge(**signal** s : std\_ulogic) r**eturn** boolean;
- ► Czyli zamiast pisać if zegar'event and (zegar =  $'1'$ ) then..., można użyć zapis if rising\_edge(zegar) then....
- ► Typem obiektu może być std\_logic.

```
49▶ Można utworzyć "uniwersalne" funkcje logiczne, automatycznie rozpoznające liczbę argumentów,<br>jeśli wejścia zadeklaruje się w postaci wektora bez podania formatu. Np. funkcja NAND:
       function fnand(signal a: std_logic_vector) return std_logic is
          variable p : std_logic;
      begin
         p := '1':for i in a'range loop
             p := p and a(i);
         end loop;
          return not p;
       end fnand;
► Np. jeśli były zadeklarowane sygnały signal s,t : in std_logic_vector(0 to 7);
   oraz signal r : in std_logic; to można funkcję <mark>fnand</mark> użyć w postaciach
       if fnand(s) = ′1′ then...;
      r \leq fnand(s) or fnand(t); -- error!: signal r is in!
```
## PROCEDURY (1)

► **Procedura** może zwracać więcej wyników niż jeden. Składnia deklaracji procedury:

procedure nazwa [(lista-\_parametrow)] is

- [czesc deklaracyjna]
- -zazwyczaj deklaracje zmiennych lokalnych
- -- nie mozna deklarowac sygnalow!

begin

{instrukcja sekwencyjna;}

-- moze być uzyte słowo <mark>return</mark> (bez wyrazenia) do zakonczenia procedury end [procedure][nazwa]; -- normalne zakonczenie procedury

- ► Parametry formalne: klasa constant, variable lub signal, rodzaj: in, out, lub inout. Na liście należy definiować klasę i rodzaj parametru.
- ► Rodzaj in do wprowadzania wartości parametrów do procedury, out do zwracania wartości parametrów z procedury (czyli jej wyników), <mark>inout -</mark> do <mark>modyfikacji</mark> jednego parametru<br>(wprowadzanego i zwracanego).
- ► Podobnie jak funkcja, procedura musi być zadeklarowana albo globalnie w pakiecie, albo lokalnie:<br>w deklaracji architektury albo w nagłówku procesu.
- ► Procedura może być wywołana w ciele architektury jako instrukcja współbieżna (pod warunkiem,<br>że żaden z parametrów na liście nie należy do klasy variable) lub w obrębie procesu bądź<br>innego podprogramu jako instrukcja se

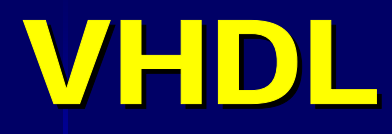

### PROCEDURY (2)

Przykład procedury:

Tester parzystości wektora A o automatycznie rozpoznawalnej długości i generujący dwa sygnały wyjściowe: P (gdy liczba jedynek jest parzysta) i N (gdy jest odwrotnie). I

```
procedure test_par(
  signal A : in std_logic_vector;
  signal P,N : out std_logic) is
  variable t : std_logic;   --  zmienna lokalna
begin
  t := '1;
  for i in A′range loop
    t := t xor A(i);
  end loop;
  P \leq t;
  N \leq not t;
end test_par;
```
## PROCEDURY (3)

- ► Poniżej do pamiętania i odczytu "obecnego" stanu przerzutnika wykorzystano port o rodzaju i nout
- ► Jest to jedyna możliwość do wykorzystania w tej procedurze
- ► Nie można zastosować do tego celu ani sygnału wewnętrznego lub wyjścia buffer (niedopuszczalne w procedurze) ani zmiennej lokalnej (nie przechowuje wartości po wykonaniu procedury)

Przerzutnik JK wyzwalany zboczem narastającym, z asynchronicznym zerowaniem i ustawianiem

```
procedure FFJK1
    (signal C,J,K,R,S : in std_logic;
     signal Q : inout std_logic;
     signal QN : out std_logic) is
   variable JK : std_logic_vector(0 to 1);
   variable re: boolean;
begin
  JK := J & K;
  re := rising\_edge(C);if R =′1′ then Q <= ′0′;
     elsif S = ′1′ then Q <= ′1′;
     elsif re then
        case JK is
          when ″10″ => Q <= ′1′;
          when ″01″ => Q <= ′0′;
          when ″11″ => Q := not Q; -- ???
          when others => null;
       end case;
  end if;
  QN \leq not Q;
end FFJK1;
```
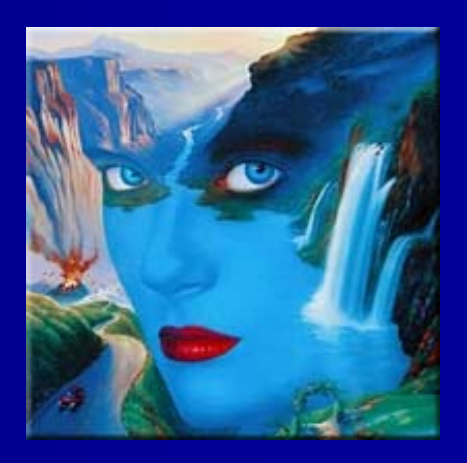

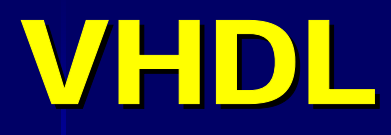

## PROCEDURY (4)

Do opisu przerzutnika JK można wykorzystać jego logiczne równanie funkcyjne:

```
procedure FFJK2
  (signal C,J,K,R,S : in std_logic;signal Q : inout std_logic;
   signal QN : out std_logic) is
   variable re : boolean; 
begin
  re := rising\_edge(C);if R = ′1′ then Q <= ′0′;
      elsif S = ′1′ then Q <= ′1′;
      elsif re then
        Q \leq (J \text{ and not } Q) or (\text{not } K \text{ and } Q); -- równanie funkcyjne
  end if;
  QN \leq not Q;
end FFJK2;
```
- ► Niektóre kompilatory nie akceptują używania wewnątrz procedur atrybutu *'event* ani predefiniowanej funkcji rising\_edge()
- ► Można wtedy użyć funkcję rising\_edge(), ale nie wewnątrz instrukcji if-then-else, lecz z odrębnym przypisaniem do zmiennej lokalnej, jak pokazano wyżej

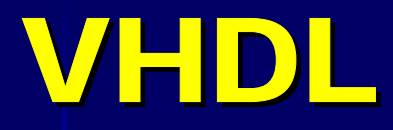

#### PROCEDURY (5) Wywoływanie procedury

- ► Przy wywoływaniu procedury trzeba na liście parametrów zastąpić nazwy parametrów formalnych nazwami parametrów aktualnych
- ► (1) Przyporządkowanie niejawne (domyślne). Na przykład

FFJK2(zegar,a,b,reset,set,Q4,Q4not); FFJK2(zegar,a,b,reset,set,Q4,Q4not);

Liczba i kolejność nazw musi ściśle odpowiadać deklaracji procedury.

► (2) Przyporządkowanie jawne: po lewej stronie symbolu przyporządkowania  $($ =>) wpisuje się parametr formalny, a po prawej stronie parametr aktualny. Na przykład

 $FFJK2(C=>zegar,J=>a,K=>b,R=>reset,S=>set,Q=>Q4,QN=>Q4not);$ 

Ponieważ wszystkie przyporządkowania są opisane kompletnie, zatem kolejność ich wypisania może być dowolna.

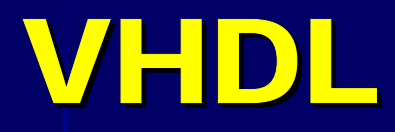

#### PRZYKŁADY OPISU (1) Rejestry równoległe

Można wykorzystać model przerzutnika D i zamienić typ sygnałów wejściowych i<br>wyjściowych ze skalarnego na złożony

```
-- Rejestr n-bitowy
entity regn is
  generic (n : positive := 8); - -- deklaracja n = 8
  port (C,R : in std_logic;D : in std_logic_vector(n-1 <mark>downto</mark> 0);
           Q : out std_logic_vector(n-1 downto 0));
end regn;
architecture a1 of regn is
begin 
  process (R, C)
  begin
     if R = ′1′ then Q <= (others => ′0′);
       elsif rising_edge(C) then Q <= D;
    end if;
  end process;
end a1;
```
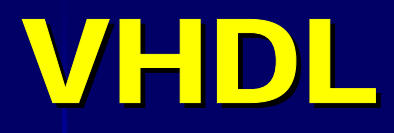

#### PRZYKŁADY OPISU (2) Rejestry równoległe

#### Uniwersalna procedura dla rejestru równoległego

► Liczba bitów (n) rejestru nie jest jawnie deklarowana ► Do rozpoznania tej liczby stosuje się atrybut *'*range

```
procedure reg
  (signal C,R : in std_logic;
     signal
D : in std_logic_vector;
     signal  Q : out std_logic_vector) is
   variable ff : boolean; -- niekonieczne
begin
  ff := \text{rising\_edge}(C); \qquad -- \text{niekonieczne}if R = ′1′ then Q <= (
Q′range => ′0′);
   -- zerowanie wektora o dowolnej dlugosci
     elsif ff then Q <= D;
     -- zamiast ff mozna uzyc rising_edge(C
)
  end if;
end reg;
```
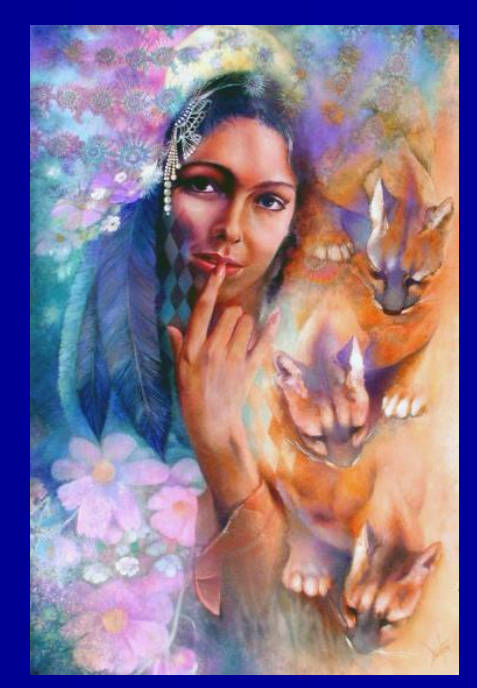

#### PRZYKŁADY OPISU (3) Sieć bramek i rejestr

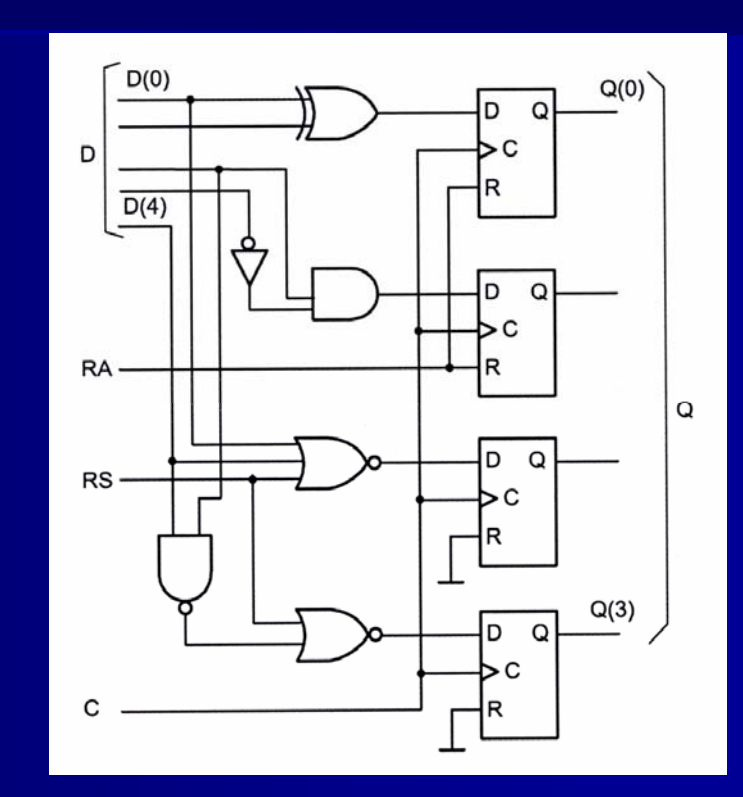

- RA zerowanie asynchroniczne RS – zerowanie synchroniczne
- entity siec is

port (C,RA,RS : in std\_logic;

 $\overline{D}$  : in std\_logic\_vector(4 downto 0);

Q : out std\_logic\_vector(3 downto 0));

**end** siec;

#### PRZYKŁADY OPISU (4) Sieć bramek i rejestr – opis klasyczny (bez użycia procedury)

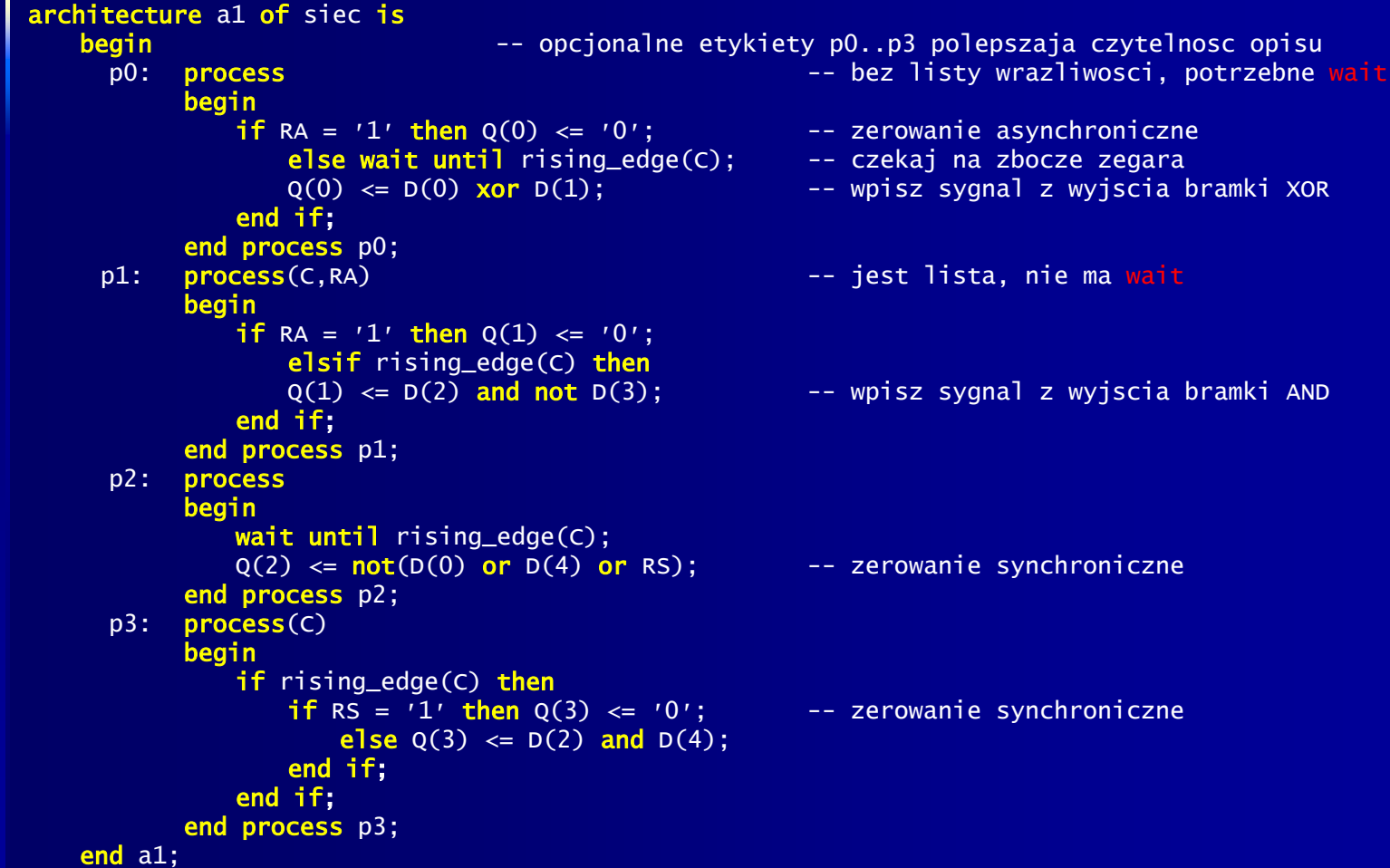

### PRZYKŁADY OPISU (5) Sieć bramek i rejestr – opis z użyciem procedury

```
► Proces p3 można zapisać krócej, stosując opis logiczny
   p3: process(C)
   begin
      if rising_edge(C) then
         Q(3) \leq (not \ RS) and D(2) and D(4);
      end if;
   end process p3;
► Wykorzystanie procedury
      - Wprowadzamy asynchroniczne wejścia zerujące w postaci wektora R
      - Zakładamy, że długości wektorów D, R i Q są takie same
   procedure regr
     (signal C : in std_logic;
      signal R,D : in std_logic_vector;
      signal Q   :  out std_logic_vector) is
      variable rr : boolean;
   begin
      rr := rising_edge(C);
      for i in R′range loop
          if R(i)= ′1′ then Q(i) <= ′0′;
             elsif rr then Q(i) <= D(i);
         end if;
      end loop;
   end regr;
```
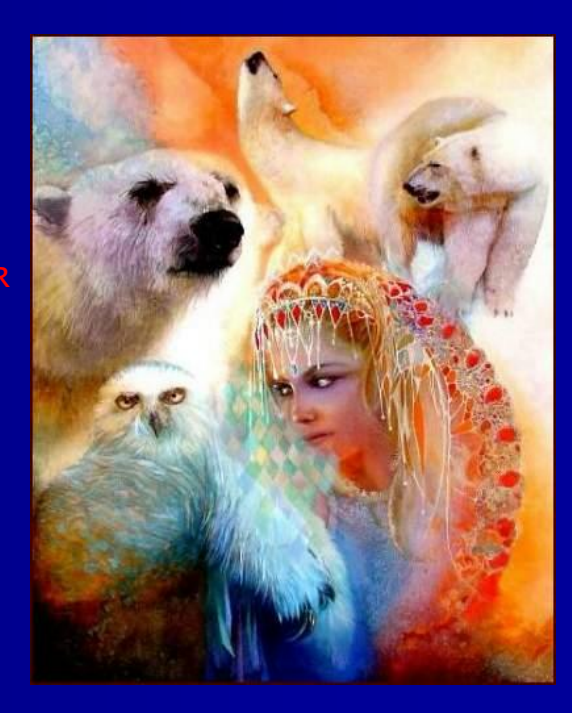

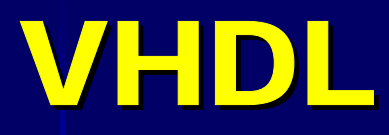

### PRZYKŁADY OPISU (6) Sieć bramek i rejestr

- ► Załóżmy że procedura ta jest zawarta w roboczym pakiecie pak, umieszczonym w bibliotece work.
- ► Aby ją wywołać, trzeba określić parametry aktualne (przechodzące) procedury.
- ► Stosując styl przepływowy (RTL) można utworzyć prostszy opis architektury pokazanego przykładu:

```
library ieee;             -- klauzula standardowa
use ieee.std_logic_1164.all;     -- klauzula standardowa
use work.pak.all;   -- dodatkowo, jesli korzystamy z pakietu <mark>pak</mark>
entity siec is
   port (C,RA,RS : in std_logic;
                 D : in std_logic_vector(4 downto 0);
                Q : out std_logic_vector(3 downto 0));
end siec;
architecture a2 of siec is
   --  tutaj trzeba wpisac procedure <mark>re</mark>gr
   --  jesli nie korzystamy z pakietu pak
   signal \quad w, z \quad : \quad std\_logic\_vector(3 \text{ down to 0)};
begin
   w(0) \le D(0) xor D(1);
   w(1) \leq D(2) and not D(3);
   w(2) \leq not(D(0) \text{ or } D(4) \text{ or } RS);w(3) \leq (not \text{ RS}) and D(2) and D(4);
   z \leq (0', 0', R_{A}, R_{A});regr(C,z,w,Q); -- wywolanie procedury z parametrami aktualnymi
end a2;
```
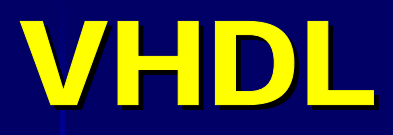

### PRZYKŁADY OPISU (7) Styl strukturalny

- ► Opis strukturalny stanowi tekstowy odpowiednik schematu logicznego lub blokowego.
- ► Architektura opisuje sieć połączeń układów określanych jako komponenty.
- ► Komponenty są opisywane standardowymi modułami i deklarowane jako component.
- ► Aby opisać sieć "połączeń" sygnałów wyjściowych (typu out) komponentów z portami wejściowymi (typu in) komponentów trzeba wprowadzić sygnały pomocnicze.
- ► Do wejść komponentów można "przyłączyć" nie tylko sygnały, ale również wyrażenia lub wartość stałą, albo można<br>określone wejścia pozostawić otwarte, przypisując im słowo open.
- ► Deklarację połączeń komponentów tworzy się wykorzystując współbieżną instrukcję łączenia ("osadzania") komponentów port map

```
[etykieta:] nazwa_komponentu port map (lista);
```
- ► Na liście opisuje się połączenia przez odpowiednie przyporządkowania lub podstawienia.
- ► Stosując zapis jawny przyporządkowań stosuje się symbole przyporządkowania (=>):

```
port_wewnetrzny => sygnal_zewnetrzny | wyrazenie | open
```
- wtedy kolejność wypisania przyporządkowań nie jest istotna,
- można pominąć opis tych portów, których stany mają stałe wartości, zadeklarowane wcześniej
- nazwy sygnałów pomocniczych mogą być takie same jak nazwy portów komponentów:
	- wtedy zapis wydaje się nieco prostszy,
	- lecz trzeba opisywać przyporządkowania takie jak C=>C i Q=>Q, co jest trudniejsze w interpretacji.
- ► Stosując zapis niejawny (podstawienia) pomija się nazwy portów wewnętrznych i symbol przyporządkowania - wtedy trzeba zachować kolejność i pozycje portów podane w deklaracji komponentów i opisać wszystkie porty.
- ► Moduły komponentów mogą być wpisywane bezpośrednio przed ich deklaracją albo mogą być umieszczane w odpowiednich pakietach. Bardzo pomocne są pakiety prymitywów.

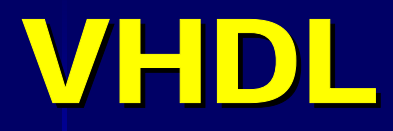

#### PRZYKŁADY OPISU (8) Styl strukturalny – opis licznika

**Pięciobitowy licznik synchroniczny z przeniesieniami równoległymi**

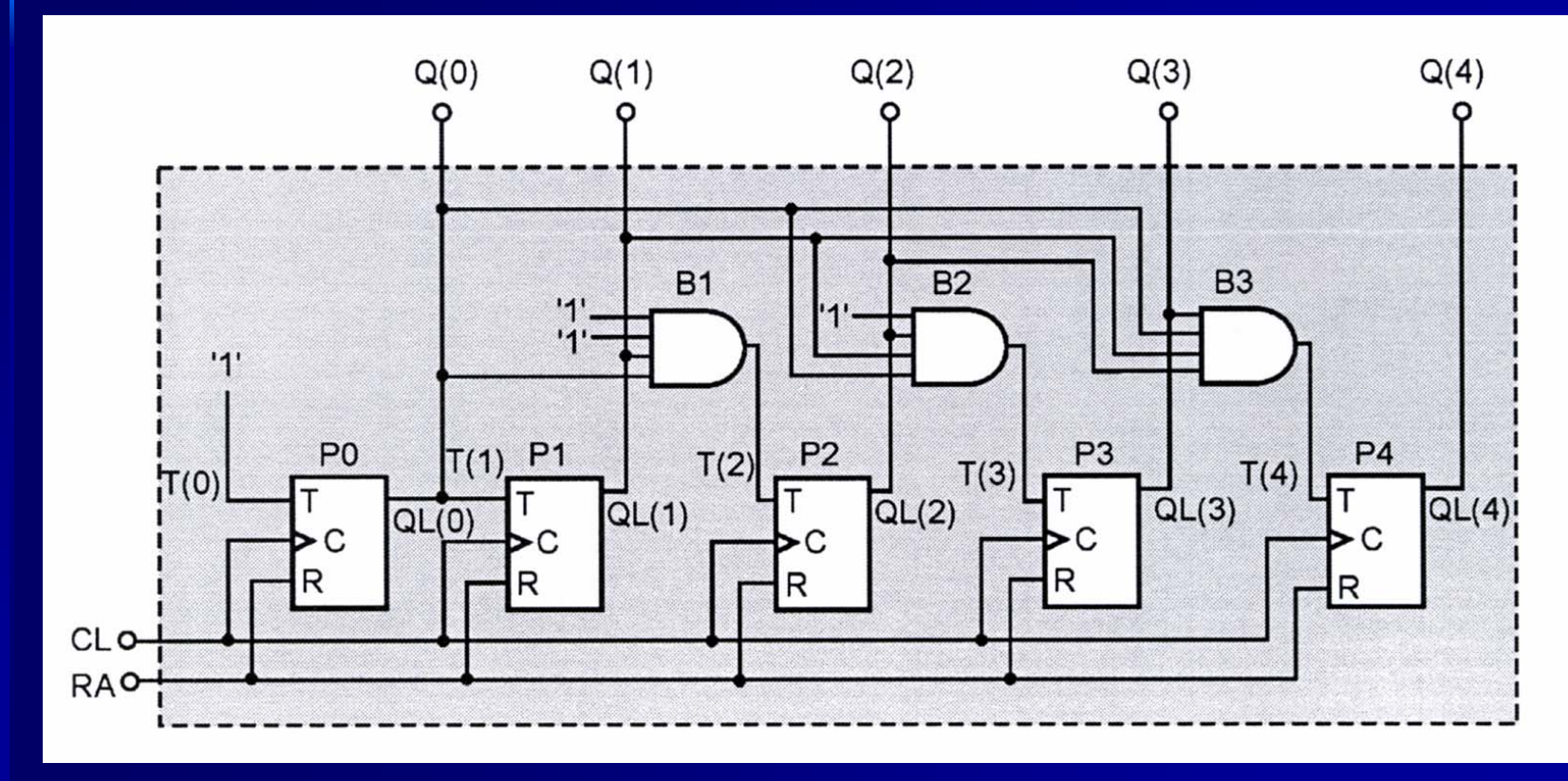

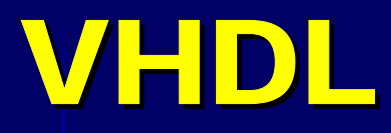

## PRZYKŁADY OPISU (9)

Styl strukturalny – opis licznika

**Pięciobitowy licznik synchroniczny z przeniesieniami równoległymi**

► Będą <sup>u</sup>żyte dwa komponenty: czterowejściowa bramka AND i przerzutnik T.

► Komponenty są opisane na początku, czyli ich skompilowane opisy będą w bibliotece roboczej work.

```
-- czterowejsciowa bramka AND - komponent
library ieee;
use ieee.std_logic_1164.all;
entity and4 is
  port (A,B,C,D : in std_logic;
               Y : out std_logic);
end and4;
architecture a1 of and4 is
begin
  y \le a and b and c and d; -- moga byc male litery
end a1;
```
► Komponent przerzutnika T można opisać analogicznie jak na slajdzie 10

## PRZYKŁADY OPISU (10)

Styl strukturalny – opis licznika

Pięciobitowy licznik synchroniczny z przeniesieniami równoległymi

```
-- przerzutnik T - komponent
library ieee;
use ieee.std_logic_1164.all;
entity fft is
   port (T,C,R : in std_logic;
             Q : out std_logic);
end fft;
architecture a1 of fft is
begin 
  process(C,R)
     variable tt : std_logic;
  begin
      if R = '1' then tt := '0';
        elsif rising_edge(C) then
        tt <= tt xor T;
     end if;
     Q \leq t;
  end process;
end a1;
```
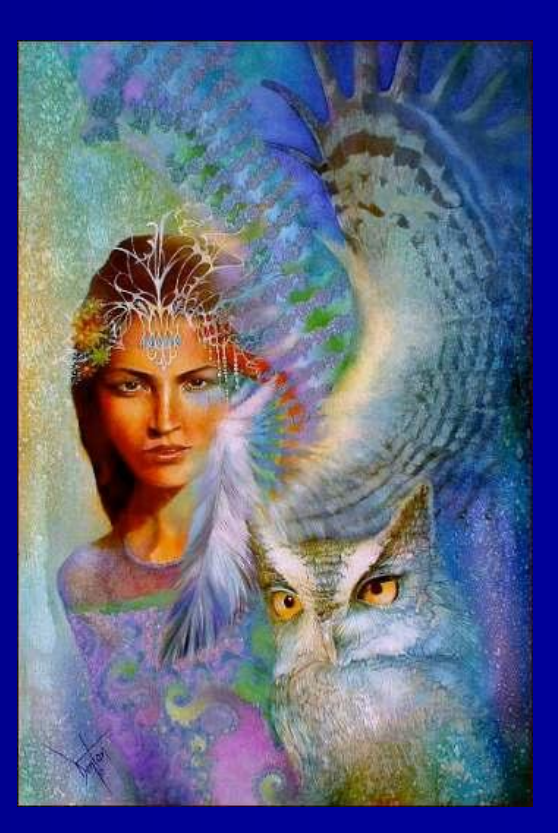

## PRZYKŁADY OPISU (11)

Styl strukturalny – opis licznika

```
-- model licznika
library ieee;
use ieee.std_logic_1164.all;
  -- use work.pak.all; gdy komponenty sa w pakiecie pak
entity licznik5 is
  port(CL,RA : in std_logic;
            Q : out std_logic_vector(4 downto 0));
end licznik5;
architecture struktura of licznik5 is
  -- deklaracje komponentow
  component and4
    port (A, B, C, D : in std_logic := '1'; -- inicializacja:-- domyslnie na wszystkich wejsciach jest stan ′1′
                 Y : out std_logic);
  end component;
  component fft
    port (T,C,R : in std_logic;
              Q : out std_logic);
  end component;
  -- deklaracja sygnalow pomocniczych
  signal T,QL : std_logic_vector(4 downto 0);
```
#### -- cialo architektury licznika na nastepnym slajdzie

## PRZYKŁADY OPISU (12)

Styl strukturalny – opis licznika

#### begin

- opis polaczen przez przyporzadkowania jawne:  $T(0) \leq 1$ ': P0: fft port map (T=>T(0),C=>CL,R=>RA,Q=>QL(0));  $T(1) \le QL(0)$ ; P1: fft port map (T=>T(1),C=>CL,R=>RA,Q=>QL(1)); - na wejsciach C i D jest domyslny stan ′1′: B1: and4  $(A=>QL(0), B=>QL(1), Y=>T(2))$ ; P2: fft port map (T=>T(2),C=>CL,R=>RA,Q=>QL(2)); -- przyporzadkowania niejawne: B2: and4 port map  $(QL(0), QL(1), QL(2), '1', T(3));$ - teraz trzeba bylo opisac wszystkie porty P3: fft port map (T(3),CL,RA,QL(3)); B3: and4 port map  $(QL(0), QL(1), QL(2), QL(3), T(4));$ P4: fft port map (T(4),CL,RA,QL(4));  $Q \leq QL$ ; **end** struktura;

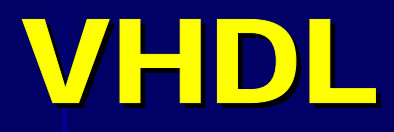

#### PRZYKŁADY OPISU (13) Multiplekser

Przykład opisu w stylu przepływowym, funkcyjnym (por. slajd 34).

► Zaleca się stosować instrukcję współbieżną with-select-when, która implikuje realizację równoległej struktury logicznej.

```
-- Multiplekser 4-na-1
entity mux4 is
   port (a,b,c,d : in std_logic);
             adr  : in std_logic_vector(1 <mark>downto</mark> 0);
                y : out std_logic);
end mux4;
architecture a1 of mux4 is
begin 
  with adr select
  y \le a when \sqrt{00},
        b when ″01″,
        c when ″10″,
        d when others; -- albo: d when "11",
                        --'X' when others;
```
end a1;

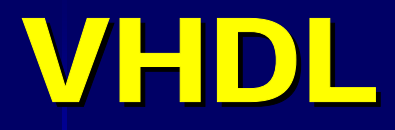

#### PRZYKŁADY OPISU (14) Multiplekser

Przykład opisu w stylu przepływowym, logicznym

architecture a2 of mux4 is begin  $y \le a$  and (not adr(0)) and (not adr(1)) or b <mark>and</mark> adr(0) **and (not** adr(1)) **o**r c and (not adr(0)) and adr(1) or d and adr(0) and adr(1); end a2;

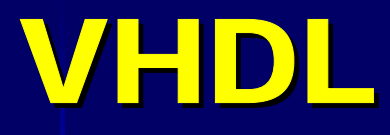

#### PRZYKŁADY OPISU (15) Multiplekser

► W opisie procedury (styl behawioralny) należy użyć instrukcji sekwencyjnej case-is-when:

```
procedure mux4(
  signal a,b,c,d : in std_logic;
  signal adr : in std_logic_vector(1 downto 0);
  signal y : out std_logic) is
begin
  case adr is
    when ″00″ => y <= a;
    when ″01″ => y <= b;
    when ″10″ => y <= c;
    when others => y <= d; -- albo when ″11″ => y <= d;
  end case; - - when others => y \leq 'X';
end mux4;
```
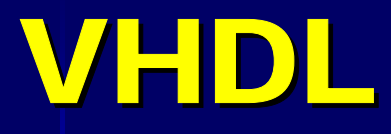

## PRZYKŁADY OPISU (16)

Konwerter kodu

- ► Proste konwertery można opisać odpowiednią tablicą stanów logicznych
- ► Przykład procedury opisujacej konwerter kodu 1-z-10 na kod BCD8421 (koder)

```
procedure conv_to_BCD(
  signal ten : in std_logic_vector(9 downto 0);
  signal bcd : out std_logic_vector(3 downto 0)) is
begin
  case ten is
    when ″0000000010″ => bcd <= ″0001″;
    when ″0000000100″ => bcd <= ″0010″;
    when ″0000001000″ => bcd <= ″0011″;
    when ″0000010000″ => bcd <= ″0100″;
    when ″0000100000″ => bcd <= ″0101″;
    when ″0001000000″ => bcd <= ″0110″;
    when ″0010000000″ => bcd <= ″0111″;
    when ″0100000000″ => bcd <= ″1000″;
    when ″1000000000″ => bcd <= ″1001″;
    when others => bcd <= ″0000″;
  end case;
end conv_to_BCD;
```
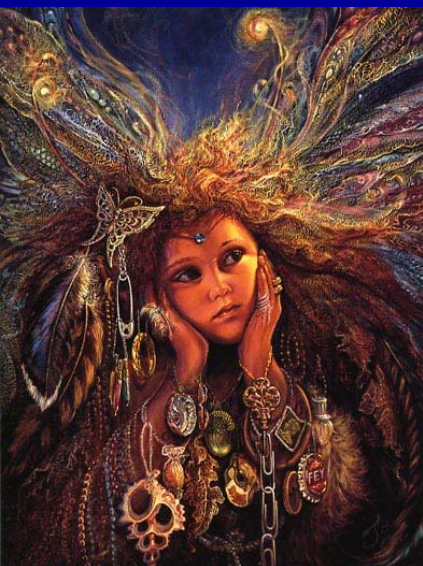

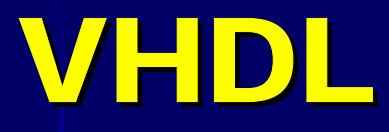

#### PRZYKŁADY OPISU (17) Komparator

► Jednobitowy komparator można opisać funkcją XNOR:

```
entity komp1 is
  port(p,q : in std\_logic;y : out std_logic);
end komp1;
architecture a1 of komp1 is
begin
  y \leq p xnor q;
end a1;
```
 $\triangleright$  Do porównywania wektorów najprościej bezpośrednio sprawdzać relację równości  $P = Q$ :

```
procedure komp
  (signal P: in std_logic_vector;
   signal Q: in std_logic_vector;
          y : out std_logic) is
begin
  if P = Q then y <= '1' else y <= '0';
  end if;
end komp;
```
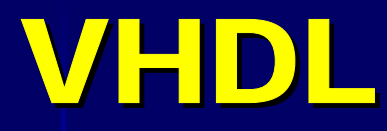

Opis strukturalny układów o powtarzalnych komponentach Instrukcja for-in-generate

► Uproszczenie opisu strukturalnego złożonych układów ► Podstawowa instrukcja powielania

etykieta: for indeks in zakres generate [czesc deklaracyjna] [begin] {instrukcja wspolbiezna;} end generate [etykieta];

► Warunkowa instrukcja powielania

etykieta: if warunek generate [czesc deklaracyjna] [begin] {instrukcja wspolbiezna;} end generate [etykieta];
#### PRZYKŁADY OPISU (18)

Licznik synchroniczny z przeniesieniami szeregowymi

► Liczba bitów licznika jest deklarowana jednorazowo w wierszu generic (w przykładzie  $N = 8$ ).

- ► Komponentem jest przerzutnik T, do którego wejścia T jest dołączona trójwejściowa bramka AND.
- ► Sygnał T ma port inout, które jest również wejściem dla bramki w kolejnym komponencie.

```
library IEEE;
use IEEE.std_logic_1164.all;
entity ffg is
  port (e1,e2,e3,C,R : in std_logic;
                   Q : out std_logic;
                   T : inout std_logic);
end ffg;
architecture a1 of ffg is     -- opis komponentu
  signal tt : std_logic;
begin
  ⊤ <= e1 <mark>and</mark> e2 and e3;     -- 3-wejsciowa bramka AND
  process (C,R) -- przerzutnik T
  begin
     if R = '1' then tt <= '0';
       elsif rising_edge(C)then tt <= tt xor T;
    end if;
  end process;
    Q \leq t;
  end a1;
```
### PRZYKŁADY OPISU (19)

Licznik synchroniczny z przeniesieniami szeregowymi

```
74library IEEE;
use IEEE.std_logic_1164.all;
entity licz is
   generic (N : positive := 8); -- liczba bitow licznika
   port(CL,RA,EN : in std_logic;
                  Q : out std_logic_vector(N-1 downto 0));
end licz;
architecture gener of licz is
   component ffg port (e1,e2,e3,C,R : in std_logic;
                                          Q : out std_logic;
                                           T : inout std_logic);
   end component;
   signal TL, QL : std_logic_vector(N-1 downto 0);
begin
  GO: ffg port map (e1 \Rightarrow EN, e2 \Rightarrow '1', e3 \Rightarrow '1', C \Rightarrow CL, R \Rightarrow RA, T \Rightarrow TL(0),Q=>QL(0)); -- pierwszy przerzutnik
   G1: for i in 1 to N-1 
         generate -- powielanie
  G2: ffg port map (e1 \Rightarrow EN, e2 \Rightarrow OL(i-1), e3 \Rightarrow TL(i-1), C \Rightarrow CL, R \Rightarrow RA, T \Rightarrow TL(i),Q \Rightarrow QL(i));
         end generate;
      Q \leq QL;
   end gener;
```
### PRZYKŁADY OPISU (20)

Dzielnik częstotliwości przez 10 z symetrycznym przebiegiem wyjściowym

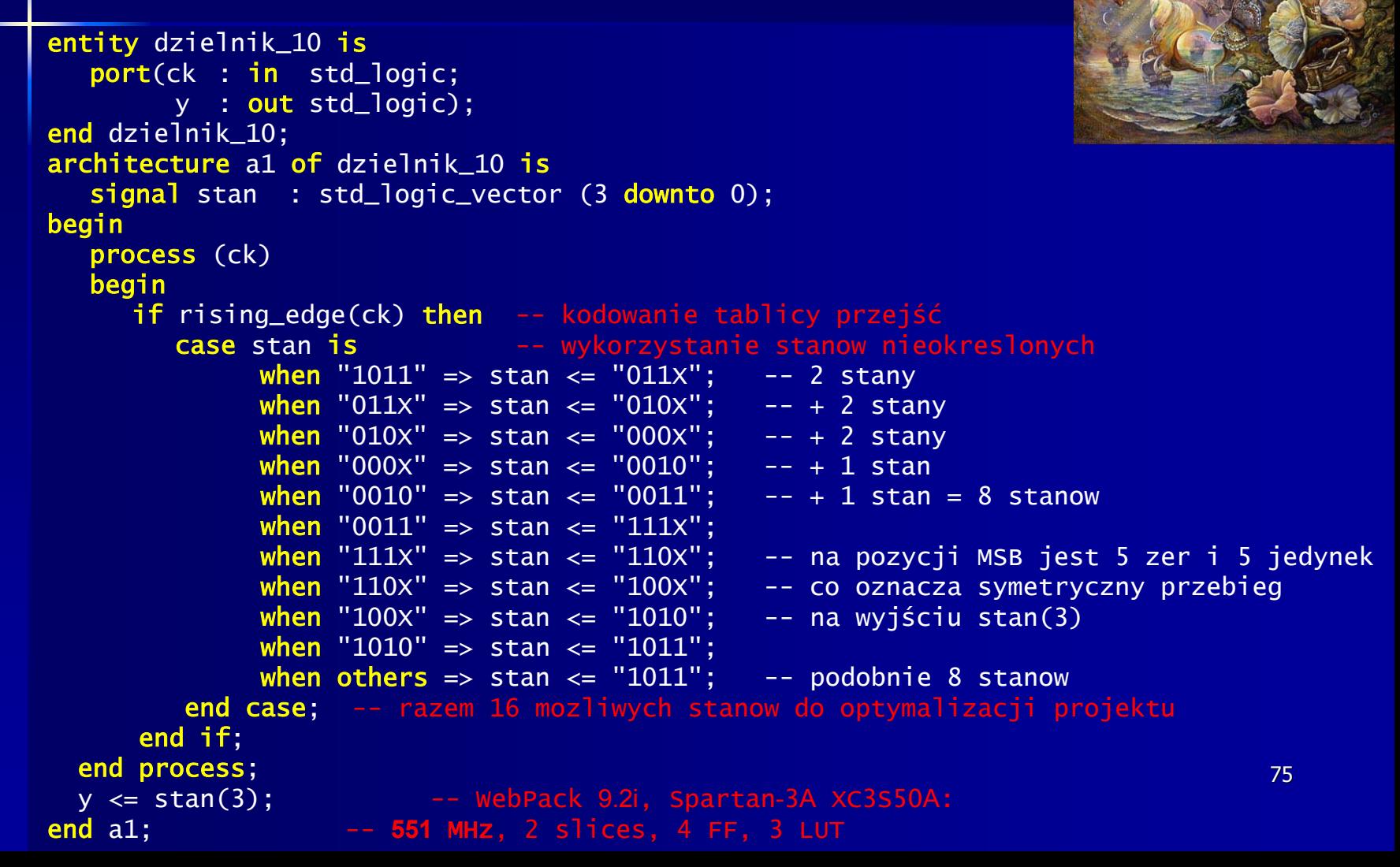

### PRZYKŁADY OPISU (21)

Dzielnik częstotliwości przez 10 z symetrycznym przebiegiem wyjściowym

```
-- Algorytmiczny opis architektury
architecture a2 of dzielnik_10 is
  signal stan: std_logic_vector(3 downto 0):= "0000";
begin
  process (clk)
  begin
    if rising_edge(clk) then
         -- najpierw piec stanow od "X000" do "X100"
      if stan(2 downto 0) = "100" then
         -- nastepne piec stanow
         stan <= not stan(3) & "000";
        else stan <= stan + 1;
      end if;
    end if;
  end process;
  q \leq \text{stan}(3);
end a2;
Inny zapis algorytmu:
      if stan(2 downto 0) < "100" then
         -- nastepne piec stanow
         stan <= stan + 1;
```
else stan <= not stan(3) & "000";

end if;

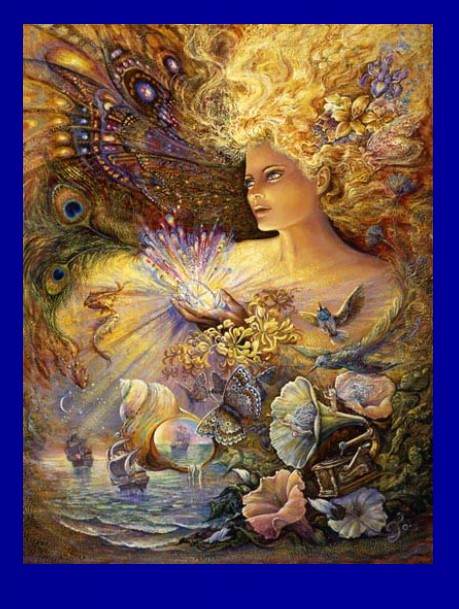

76

#### PRZYKŁADY OPISU (22)

Automat o czterech stanach – detektor sekwencji stanów 01-01-10

```
77entity auto4 is
  port (X : in <i>std_logic\_vector</i>(1 <i>downto</i> 0);ck : in std_logic;
        y : out std_logic);
end auto4;
architecture b2 of auto4 is
  type stan is (S1, S2, S3, S4); -- typ wyliczeniowy do zapisu czterech stanow
 signal S : stan;
begin
  process (ck, S)
  begin
    if rising_edge(ck) then
      case S is
                              -- opis tekstowy grafu (tablicy) przejsc
        when S1 => y <= '0'; 
           if X = "01" then S <= S2; else null; end if;   -- wykrycie stanu 01
        when S2 => y <= '0'; 
           if X = "01" then S <= S3; else S <= S1; end if; -- kolejny stan 01 ?
        when S3 => y <= '0'; 
           if X = "10" then S <= S4;       -- i jeśli wystapi teraz stan 10 to bingo!
             elsif X = "01" then S <= S3; else S <= S1; 
          end if;
        w<mark>hen</mark> S4 => y <= '1';     -- sekwencja wykryta!
           if X = "01" then S <= S2; else S <= S1; end if;
      end case;
    end if;
  end process;
end b2;
```